## SAP ABAP table QUOT PAR {Product Allocations: Interface Parameters for SAP APO}

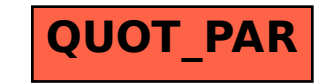